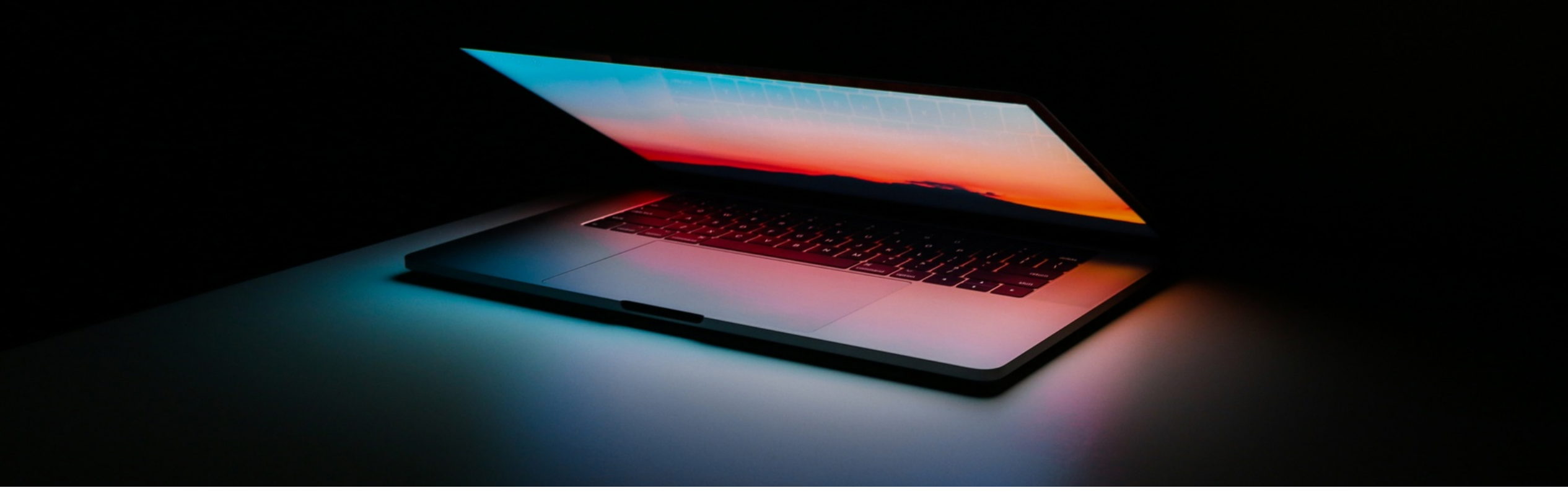

# **HINWEISGEBERSYSTEM**

- Vorfall melden und Informieren zum aktuellen Stand -

IN DIESER ANLEITUNG ZEIGEN WIR IHNEN AN EINEM FIKTIVEN BEISPIEL, WIE SIE MIT UNSERER HINWEISGEBERLÖSUNG EINEN VORFALL MELDEN KÖNNEN UND WIE SIE IM ANSCHLUSS MIT DEM SACHBEARBEITER IM KONTAKT BLEIBEN UND SICH ÜBER ALLE VORGENOMMENEN SCHRITTE INFORMIEREN KÖNNEN - GANZ ANONYM.

## **SO GELANGEN** SIE ZUM **FRAGEBOGEN**

#### Meldeplattform

Sprache Deutsch

 $\checkmark$ 

Auf dieser Seite können Sie anonym Hinweise und Verstöße melden. Nachdem Sie Ihre Meldung abgegeben haben, können Sie den Bearbeitungsstatus mithilfe der erhaltenen Hinweis-ID und des generierten Passwortes nachverfolgen und über ein anonymes Postfach mit dem Hinweisempfänger kommunizieren. Das anonyme Postfach lässt keine Rückschlüsse auf Ihre Identität zu. Optional können Sie jedoch Ihre Anonymität aufheben und bei der Abgabe Ihrer Meldung Ihren Namen angeben. Falls Sie Ihre E-Mail-Adresse angeben, erhalten Sie E-Mail-Benachrichtigungen, sobald es eine Statusveränderung oder Rückmeldung zu Ihrer Meldung gibt.

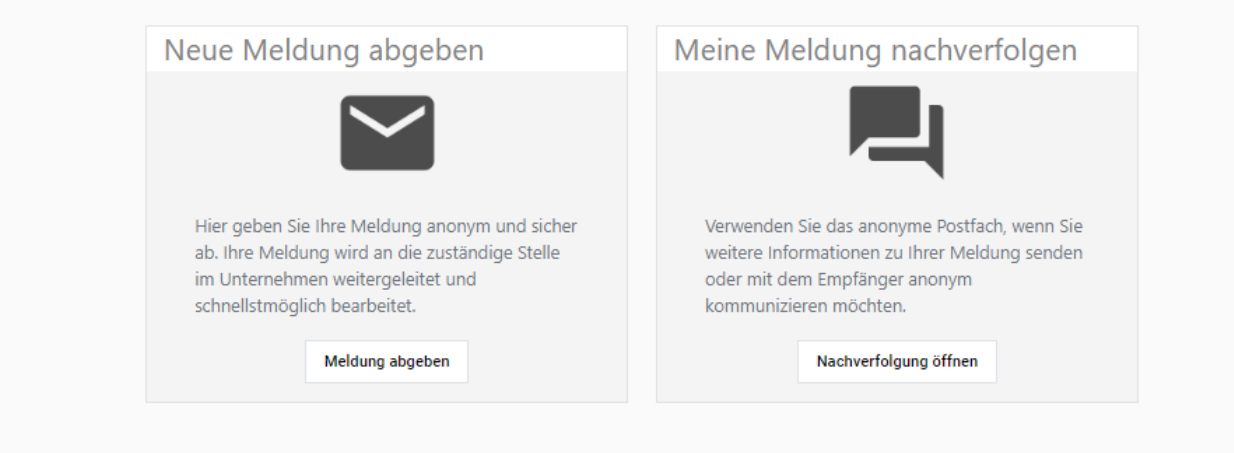

- Um einen Vorfall zu melden, klicken Sie bitte auf den Button "**Meldung abgeben**". Dadurch wird das System Sie zu einem kurzen Fragebogen weiterleiten.
- Sie bleiben anonym und das Erstellen eines Hinweises dauert nur ungefähr 5 Minuten.

### DER **FRAGEBOGEN**

#### Thema<sup>\*</sup>

Bitte wählen Sie ein passendes Thema aus

#### Korruption

Mitarbeiter nehmen oder bieten Bestechungs- oder Schmiergelder oder andere unzulässige Vorteile für eine ungerechtfertigte Bevorzugung im Wettbewerb an oder beteiligen sich direkt oder durch Dritte an korrupten Geschäften oder Handlungen.

#### Wettbewerbswidrige Praktiken, Kartellvereinbarungen

Wettbewerbsdelikte und Kartelldelikte sind Taten, die den Wettbewerb in unzulässiger Weise ausschließen, einschränken oder gefährden. Gesonderte Gegenleistungen sind keine Voraussetzungen der Strafbarkeit.

#### Interessenkonflikte

Private oder persönliche Interessen eines Mitarbeiters können mit den Interessen von der Firma kollidieren und damit die Objektivität seines Handelns beeinträchtigen.

#### Betrug, Untreue, Unterschlagung, Diebstahl

Dazu gehören auch Verstöße gegen Eigentum und Vermögenswerte im weiteren Sinne. Die Handlung kann sich gegen die Organisation richten, in der Sie arbeiten, oder von Ihrer Organisation gegen einen Dritten gerichtet sein.

#### Verstöße gegen Exportkontrollgesetze und Zollvorschriften sowie Geldwäscheverbote

Trotz fehlender behördlicher Genehmigungen werden Waren, Technologie und Informationen über Firmeneigene-Produkte in ein anderes Land übermittelt. Vorgeschriebene Zölle, Steuern oder andere Importabgaben werden nicht entrichtet.

#### Verstoß gegen die Vorschriften über Insiderhandel und Marktmanipulation

Insiderinformationen sind nicht öffentliche Kenntnisse über ein Unternehmen oder seine Finanzinstrumente (z. B. Aktien,

- Für die Bearbeitung Ihres Hinweises ist es wichtig zu wissen, welchem Thema der Vorfall zugeordnet werden kann. Wählen Sie daher aus einem der Themen aus.
- · Bitte beschreiben Sie im Freitextfeld den Vorfall so genau wie möglich. Bitte schreiben Sie alles, was für die Aufklärung des Vorfalls wichtig sein könnte.
- Achten Sie darauf, dass Ihre Beschreibung keine direkten Rückschlüsse auf Sie als Person zulässt.

### DER **FRAGEBOGEN**

In welcher Gesellschaft hat sich der Vorfall ereignet? \*

#### Wo hat sich der Vorfall ereignet? \*

Schreiben Sie z.B. "Kantine im Hauptgeschäft"

Wenn möglich, benennen Sie bitte möglichst exakt den Ort des Vorfalls.

#### Wann ist der Vorfall passiert? \*

tt.mm.jjjj

 $\Box$ 

Please enter the date using the calendar icon.

#### Besteht ein Unternehmensbezug? \*

Bezieht sich dieser Hinweis auf Personen, welche derzeit mit oder für die Firma arbeiten (z.B. Mitarbeiter, Zeitarbeiter, Auszubildender, oder ähnliches; oder auch als Dienstleister, Lieferant oder Kunde)?

Haben Sie andere Personen oder Stellen benachrichtigt? \*

· Bitte füllen Sie die weiteren Fragen im Fragebogen so genau wie möglich aus, um die Aufklärung des Vorfalls bestmöglich zu unterstützen.

# Informationen zum Fragebogen

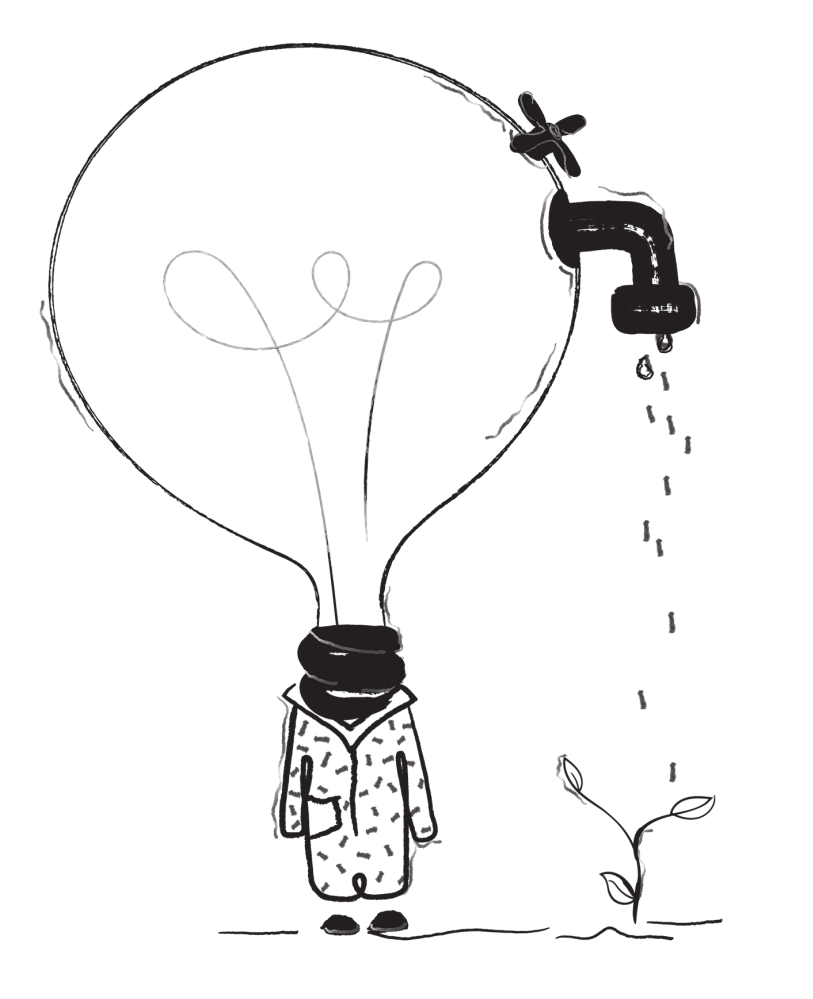

- Das Unternehmen muss nur Hinweisen nachgehen, die Personen betreffen, die irgendeinen Bezug zum Unternehmen haben, sei es als Mitarbeiter, Zeitarbeiter, Auszubildender, oder ähnliches; oder auch als Dienstleister, Lieferant oder Kunde. Bitte geben Sie hier an, ob ein solcher Bezug besteht.
- Geben Sie an, in welcher Beziehung Sie selbst zum Unternehmen stehen. Es sind nur Hinweisgeber geschützt, die in einer geschäftlichen Beziehung zum Unternehmen stehen. Wenn Sie nicht zu diesem Personenkreis gehören, achten Sie bitte besonders darauf, keine direkten Hinweise auf Ihre Person zu geben.
- Wenn Sie Dokumente haben, die als Beweismittel dienen könnten, können Sie diese hier hochladen. Alle Meta-Daten werden hierbei automatisch entfernt. So bleiben Sie anonym.

# PASSWORT UND HINWEIS-ID

- **Erstellen Sie zur Absicherung Ihres** anonymen Postfachs ein Passwort (mindestens 12 Zeichen). Alternativ können Sie das Passwort vom System generieren lassen (Knopf 'Passwort erzeugen').
- Bestätigen Sie das Passwort nach Erstellung mit der Sicherheitsabfrage.
- Bewahren Sie das Passwort sicher auf (Klick auf Augensymbol zeigt das Passwort an). Ohne das Passwort kein Zugang zu Ihrem Postfach.

### Passwort für anonymes Postfach

Bitte erstellen Sie ein Passwort zur Absicherung Ihres anonymen Postfachs. Das Passwort muss aus mindestens 12 Zeichen bestehen. Alternativ können Sie ein Passwort vom System generieren lassen. Klicken Sie dazu bitte auf den Knopf 'Passwort erzeugen'. Nachdem Sie ein Passwort erstellt haben, bestätigen Sie dieses anschließend mit der Sicherheitsabfrage. Bitte bewahren Sie das Passwort sicher auf (ein Klick auf das Augensymbol zeigt das Passwort an). Ohne das Passwort erhalten Sie keinen Zugang zu Ihrem Postfach, um Ihre Meldung erneut aufzurufen, den Bearbeitungsstatus zu prüfen oder mit dem Empfänger zu kommunizieren.

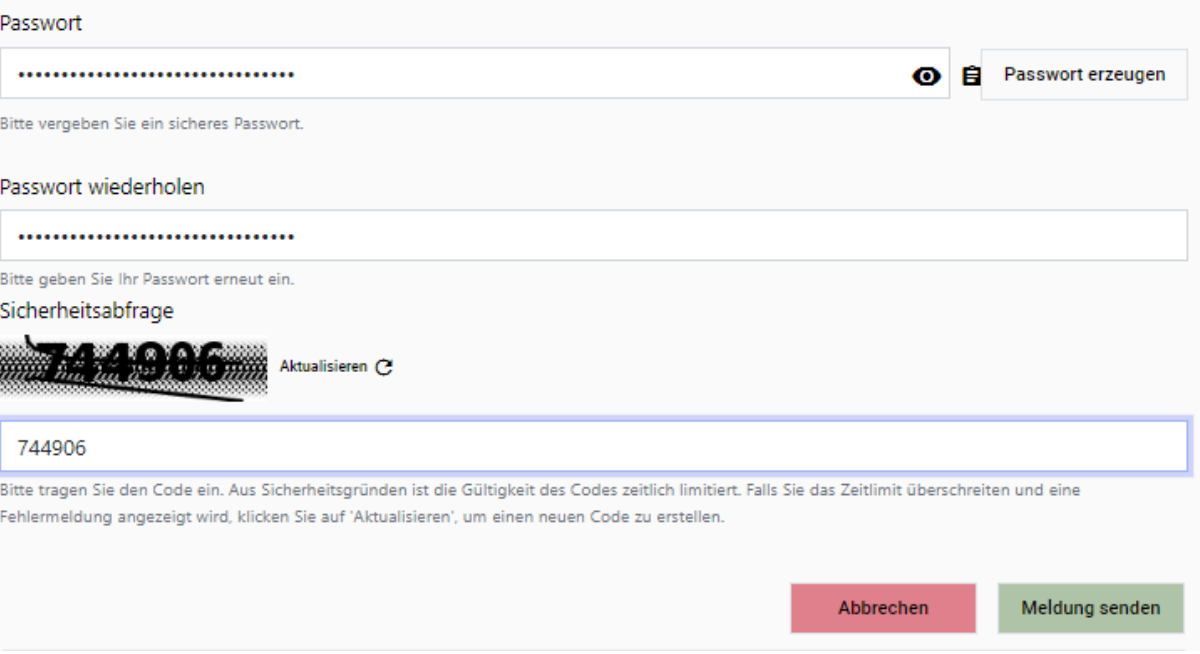

# PASSWORT UND HINWEIS-ID

- Wenn Sie eine E-Mail-Adresse angegeben haben, werden Ihnen Ihre Hinweis-ID und weitere Benachrichtigungen per E-Mail zugesandt.
- Wenn Sie keine E-Mail-Adresse angegeben haben, kontrollieren Sie bitte in regelmäßigen Abständen, ob Sie über Ihr anonymes Postfach eine Antwort auf Ihre Meldung erhalten haben.
- **Achtung:** Bitte bewahren Sie Ihre Hinweis-ID und das eigens zugeteilte Passwort sicher auf. Wenn Sie diese Informationen verlieren, können Sie Ihre Meldung nicht mehr verfolgen oder mit dem Empfänger kommunizieren.

### Vielen Dank. Ihre Meldung ist erfolgreich bei uns eingegangen.

Falls Sie eine E-Mail-Adresse angegeben haben, erhalten Sie Ihre Hinweis-ID und weitere Benachrichtigungen per E-Mail. Sollten Sie keine E-Mail-Adresse angegeben haben, prüfen Sie bitte in regelmäßigen Abständen, ob Sie eine Antwort zu Ihrer Meldung über das anonyme Postfach erhalten haben.

#### Achtung:

Bitte bewahren Sie Ihre Hinweis-ID und das zuvor vergebene Passwort sicher auf. Sollten Sie diese Informationen verlieren, können Sie Ihre Meldung weder nachverfolgen noch mit dem Empfänger kommunizieren.

#### Hinweis-ID

HI dd8387a0-fe4d-48d0-93b5-66fe281c6cf0

Ĥ

**Zur Startseite** 

## Meldeplattform / Hinweis nachverfolgen

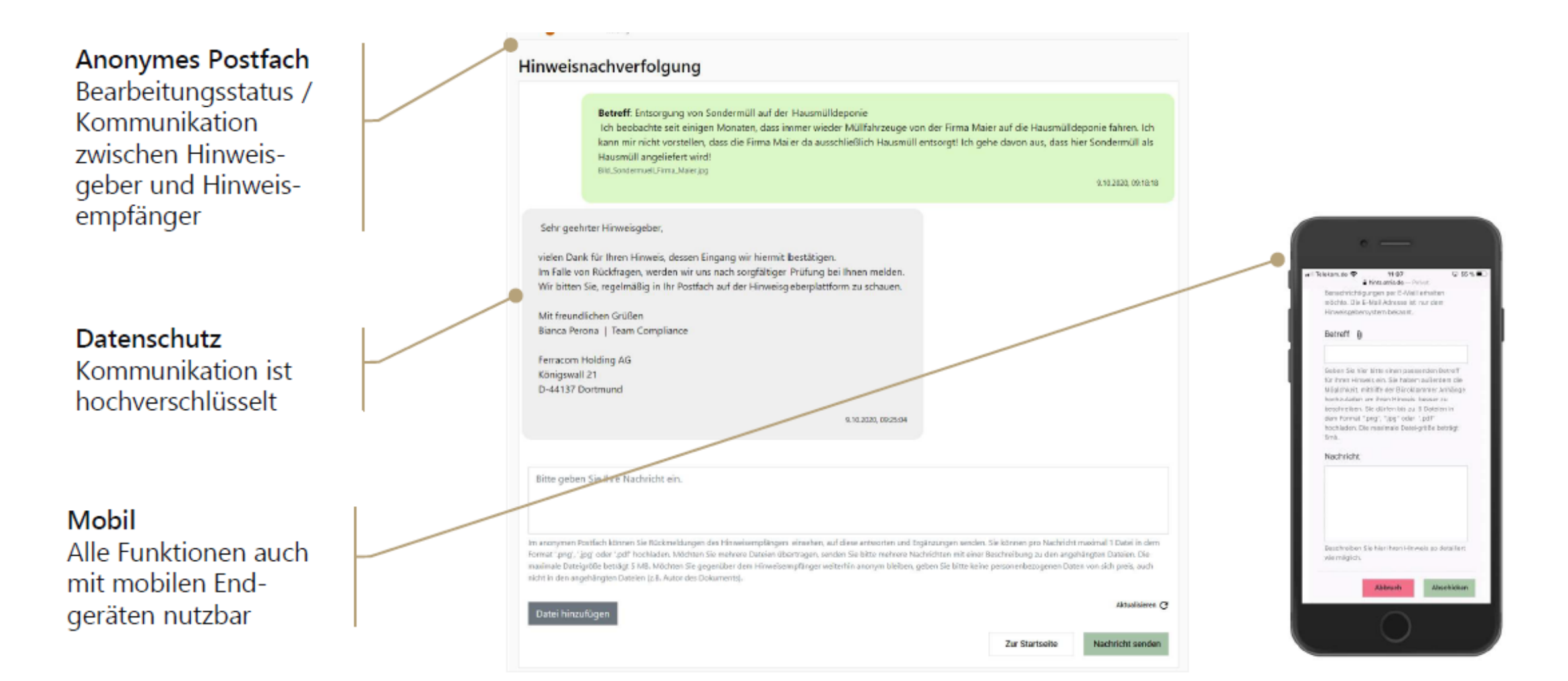